# **INÍCIO**

# **CARACTERIZAÇÃO DE BACIAS HIDROGRÁFICAS PARA FINS DE APROVEITAMENTO HÍDRICO, NO CONCELHO DE TORRE DE MONCORVO, UTILIZANDO SIG Characterization of Hydrographic Basins for the Purpose of Water Management, in the Torre de Moncorvo Municipality, Using GIS**

# CAETANO, C.A.R. (1) & PACHECO, F.A.L. (2)

*(1) Gabinete de Controlo Ambiental do Aproveitamento Hidroeléctrico do Douro Internacional, Reforço de Potência da Barragem do Picote carla.a.r.caetano@gmail.com (2) Prof. Auxiliar da UTAD e Centro de Química da UTAD Departamento de Geologia, Universidade de Trás-os-Montes e Alto Douro, 5000 Vila Real fpacheco@utad.pt* 

#### **Resumo**

Com o advento dos Sistemas de Informação Geográfica (SIG) e das aplicações informáticas assentes neste tipo de plataforma, torna-se possível proceder à análise de uma região, identificando a totalidade das bacias hidrográficas que melhor se enquadram com requisitos hidrológicos específicos. No presente trabalho foi utilizada uma aplicação informática que opera como módulo do software ArcMap, designada ArcHydro, de modo a definirem-se caudais de cheia afluentes a bacias hidrográficas da vizinhança do concelho de Torre de Moncorvo. Utilizando o ArcHydro em conjugação com o módulo de hidrologia do ArcMap, foi possível delinear as bacias hidrográficas discriminando a ordem do curso de água segundo a classificação de Strahler, tendo-se por informação de base o Modelo Digital do Terreno (MDT). O ArcHydro permitiu ainda obter os dados geométricos necessários sobre as bacias hidrográficas (área, comprimento e declive do curso de água principal) para que, com o auxílio de ferramentas básicas do ArcMap (calculadora de atributos), se pudessem estimar os caudais de cheia pelo Método Racional. Os resultados obtidos foram comparados com valores padrão relativos a aproveitamentos hidráulicos para fins de abastecimento e rega.

**Palavras chave:** ArcHydro, ArcMap, bacias hidrográficas, caudais de cheia.

### **Abstract**

With the advent of Geographic Information Systems and applications standing on this king of platform, it is now possible to scan an entire region identifying all hydrographic basins that comply with specific hydrologic requirements. In the present work an application was used that operates as a modulus of the ArcMap software, called ArcHydro, with the purpose of calculating peak flows for a number of hydrographic basins in the vicinity of the Torre de Moncorvo Municipality. Applying ArcHydro in combination with hydrologic tools of ArcMap to the Digital Elevation Model (DEM) of the Torre de Moncorvo region, hydrographic basins were delineated taking into account the order of the streams, according to the Strahler classification. The ArcHydro was also used for the calculation of the basins' areas and of their longest flow paths' lengths and slopes. Finally, entering with the previously assessed areas, lengths and slopes in the Attribute alculator of the ArcMap, peak flows were estimated for all delineated hydrographic basins and compared with values used as standards for public water supply and irrigation projects.

**Keywords:** ArcHydro, ArcMap, hydrographic basins, peak flows.

#### **1. Introdução**

A maioria dos aproveitamentos hidráulicos (barragens) tem como utilização principal o abastecimento de água às populações, a rega ou a produção de energia eléctrica, podendo, noutros casos ou subsidiariamente com os usos principais, destinar-se à navegação, ao recreio, ao combate a fogos florestais, à defesa contra as cheias, à valorização paisagística, etc. As áreas das bacias hidrográficas (A) e os respectivos caudais de cheia  $(Q_p)$  e volumes anuais afluentes (V) variam consoante o tipo de aproveitamento, sendo que para barragens destinadas ao abastecimento, à rega e à produção de energia eléctrica podem considera-se como referências para os valores de A e Qp os constantes do Quadro 1, compilados a partir do sítio da Internet http://cnpgb.inag.pt/gr\_barragens/gbportugal.

A selecção de locais para a instalação de barragens atende aos valores de A, Qp e V das bacias em análise, entre outros parâmetros de índole diversa.

O objectivo do presente capítulo é fazer o inventário de bacias hidrográficas de pequena e média dimensão, no concelho de Torre de Moncorvo, e avaliar a sua potencialidade para os fins do abastecimento e da rega com base na área da bacia de alimentação e no caudal de ponta determinado pelo Método Racional.

|                      |    | Área da Bacia Hidrográfica (km <sup>2</sup> ) |         |          | Caudal de Cheia $(m^3/s)$ |         |              |
|----------------------|----|-----------------------------------------------|---------|----------|---------------------------|---------|--------------|
| Utilização Principal | n  | $P_{25}$                                      | Mediana | $P_{75}$ | $P_{25}$                  | Mediana | $\rm P_{75}$ |
| Abastecimento        | 38 | 6.4                                           | 26      | 58       | 76                        | 147     | 361          |
| Rega                 | 56 |                                               | 44      | 203      | 71                        | 206     | 616          |
| Energia              | 42 | 138.5                                         | 857     | 45183    | 845                       | 3350    | 11000        |

Quadro 1. Áreas das bacias hidrográficas e respectivos caudais de cheia afectos a barragens destinadas ao abastecimento, à rega e à produção de energia eléctrica. Símbolos: n - dimensão da amostra; P<sub>25</sub> e P<sub>75</sub> - percentis correspondentes a 25 e 75% da população. Dados originais em http://cnpgb.inag.pt/gr\_barragens/gbportugal.

## **2. Área de Estudo**

O concelho de Torre de Moncorvo, constituído por 17 freguesias, localiza-se no distrito de Bragança, cobrindo sectores das folhas nº 105, 117, 118, 119, 129, 130, 131, 132, 141 e 142 da Carta Militar de Portugal à escala 1: 25 000, num total de cerca de 524 Km2.

O relevo é determinado pelos entalhes do rio Sabor e da ribeira da Vilariça (afluente da margem direita daquele rio), que atravessam a região segundo direcções NE-SW e N-S, respectivamente, sendo ainda influenciado pelo vale do Douro que estabelece a fronteira a sul com o concelho de Vila Nova de Foz Côa.

As altitudes na região variam entre <200 m, nos vales dos rios principais, e 800 – 1000 m nos cumes das montanhas mais altas, como sejam as elevações da Serra do Reboredo, Figura 1.

Relativamente aos solos, dominam claramente os litossolos sobre as restantes tipologias, sendo no entanto de destacar a presença de manchas extensas de cambissolos húmicos na Serra do Reboredo, de fluvissolos ao longo dos leitos da ribeira da Vilariça e do rio Sabor, e de antrossolos e cambissolos dístricos dispersas pela região, Figura 2.

As ocupações e os usos actuais da terra são dominados pelos terrenos incultos (matos estremes ou com árvores dispersas: carvalhos, azinheiras, etc.), pelas culturas perenes arbóreas e arbustivas (na maioria dos casos amendoal, olival, vinha), pelas matas e florestas (essencialmente de pinheiros, carvalhos, sobreiros e azinheiras), pelas culturas anuais (de sequeiro intensivo, com cereal ou forragem de Inverno e ciclo de culturas no Verão, com regas complementares; ou de sequeiro extensivo, com cereal de Inverno e pousio ou pastagem natural), e pelos povoados, por vezes rodeados por áreas de exploração mista, ou seja caracterizadas por um mosaico de culturas anuais e perenes, Figura 3.

A precipitação anual no concelho de Torre de Moncorvo, referida ao período 1985-1995, diminui da periferia para o sector central, variando entre <500 mm e <750 mm, Figura 4. A média global da precipitação ronda os 550 mm/ano.

Utilizando como referência a estação meteorológica de Folgares (06N/01C; Figura 4; dados originais em http://snirh.pt) fez-se a análise climática que se resume de seguida. O período húmido decorre de Outubro a Maio e o período seco de Junho a Setembro. No período húmido as precipitações variam entre 52.6 e 77.5 mm (média 60.0 mm) enquanto que no período seco elas variam entre 11.7 e 37.1 mm (média 23.6 mm).

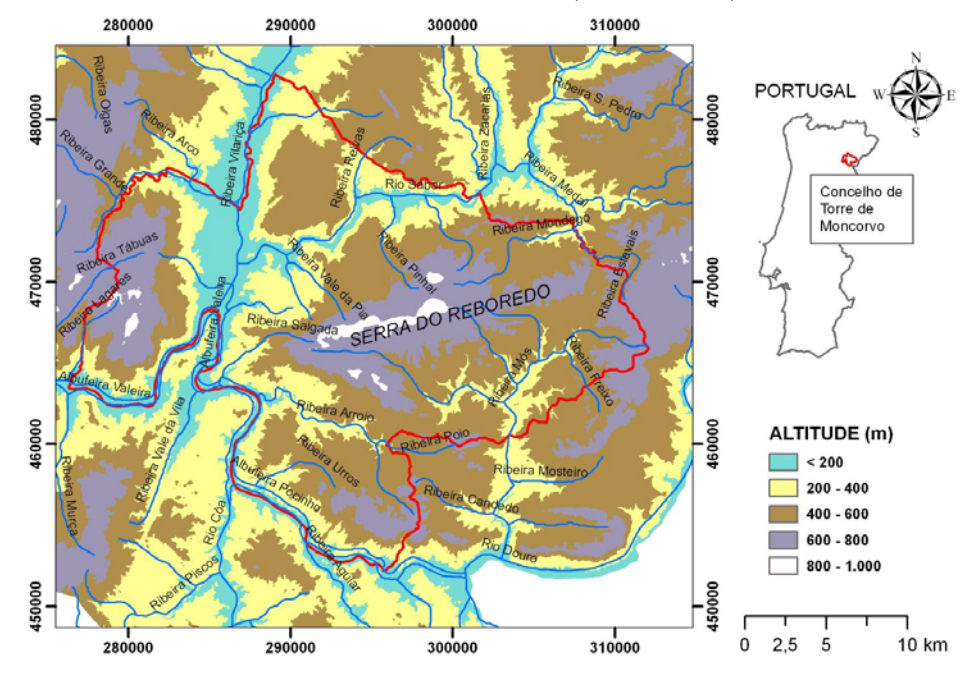

Figura 1. Localização, altimetria e hidrografia do concelho de Torre de Moncorvo.

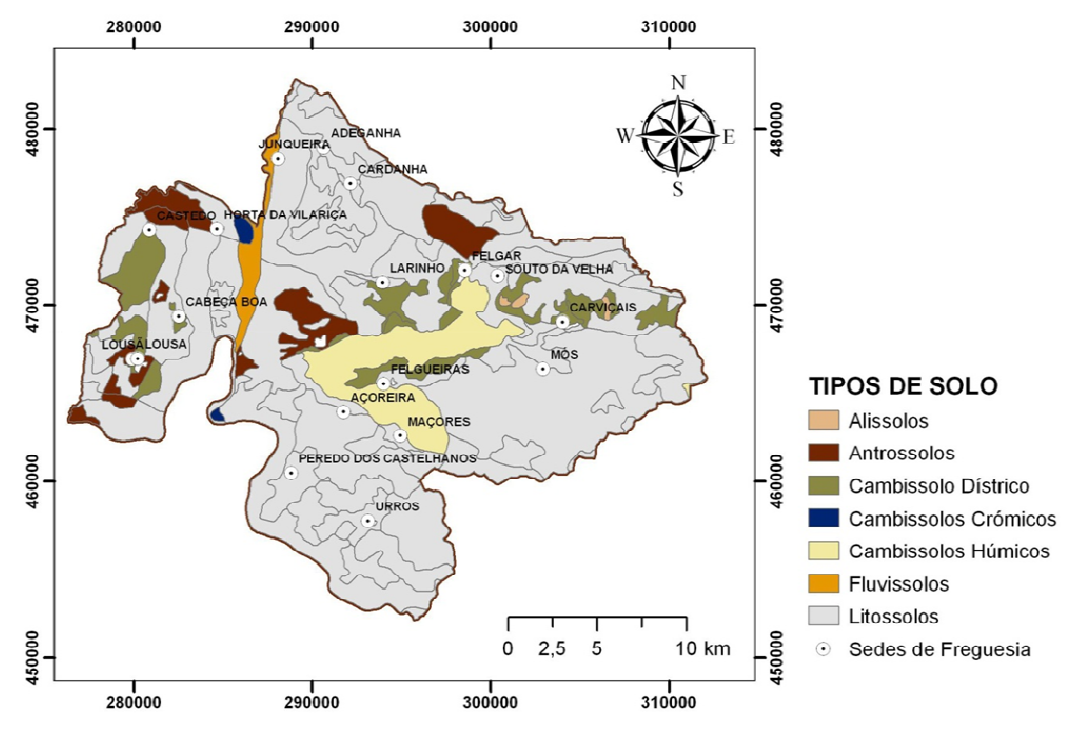

Figura 2. Mapa de solos do concelho de Torre de Moncorvo. Dados originais em http://scrif.igeo.pt.

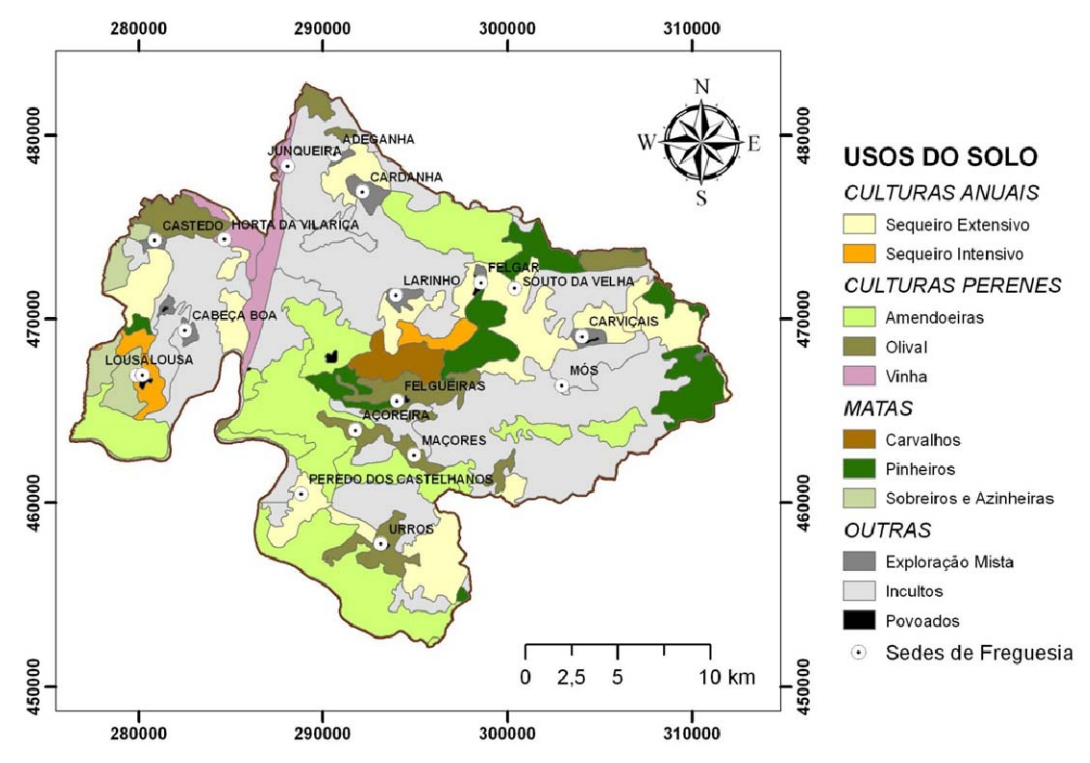

Figura 3. Mapa de uso do solo do concelho de Torre de Moncorvo. Dados originais em http://scrif.igeo.pt

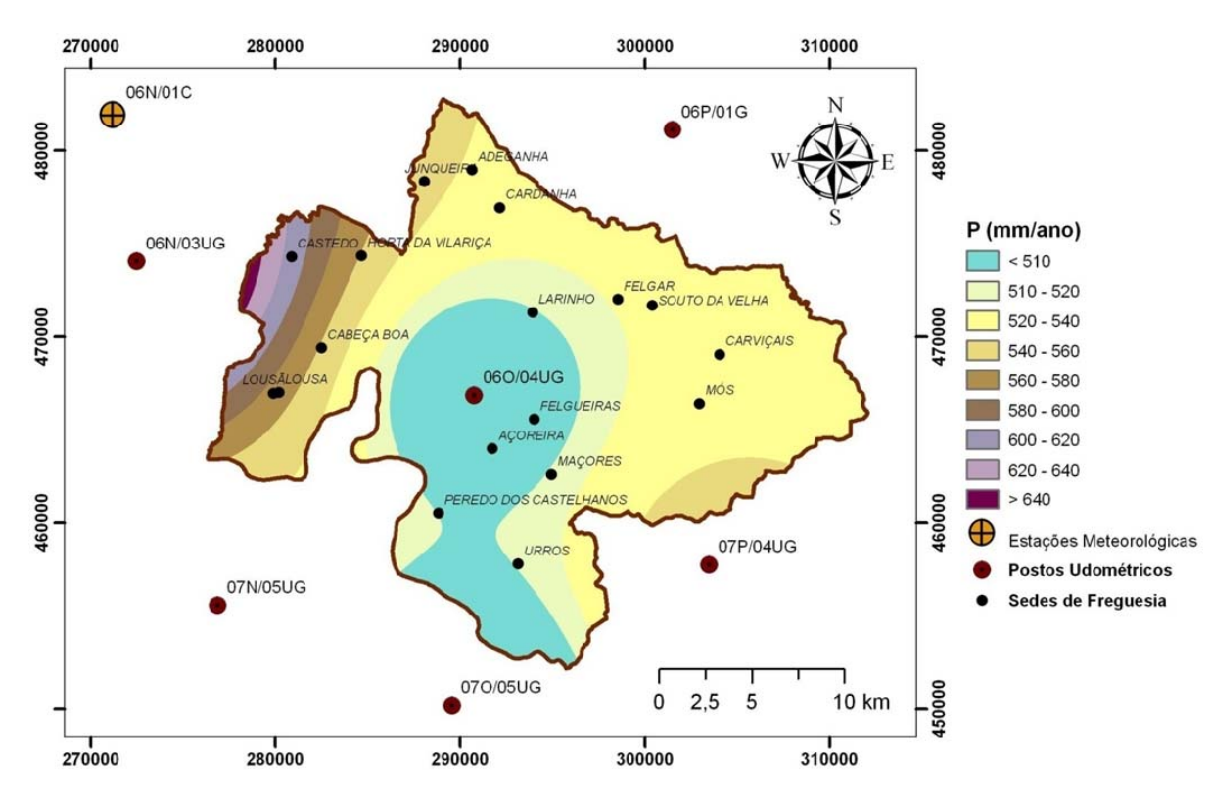

Figura 4. Distribuição da precipitação anual no concelho de Torre de Moncorvo. Período considerado: 1985-1995. Dados originais referentes aos postos udométricos disponíveis em http://snirh.pt.

As temperaturas correspondentes são: 4.5 – 13.8 ºC (média 9.0 ºC) e 18.8 – 21.8 ºC (média 19.9 ºC).

A Evapotranspiração Potencial (ETP) ronda os 656,4 mm/ano e a Evapotranspiração Real (ETR) os 426 mm/ano, sendo que a ETR representa 77,5% da precipitação pelo que se conclui que o superhavit hídrico anual convertido em escoamento directo e infiltração não ultrapassará 124 mm/ano (22,5% da precipitação).

#### **3. Método Racional**

Em Dezembro de 1999, a Ferreira Lemos – Engenharia Lda. apresentou os estudos hidrológicos que serviram de base ao aproveitamento hídrico da ribeira das Olgas (barragem das Olgas), e que englobaram o cálculo de caudais de cheia pelo método racional (Ferreira Lemos, 1999).

Na presente secção apresenta-se a metodologia descrita no estudo acima mencionado, incluindo nela os pressupostos então assumidos, de modo a que os resultados desse estudo possam servir como termo de comparação aos resultados obtidos no presente trabalho; por outras palavras, de modo a que os resultados obtidos para a bacia da ribeira das Olgas possam servir de referência aos relativos a todas as bacias estudadas no presente estudo.

O método racional (ou método CIA) estima caudais de cheia, também designados caudais de ponta  $(Q_p)$ , a partir da seguinte equação:

$$
Q_p = CIA \tag{1}
$$

em que Qp representa o caudal de ponta em m3/s; C o coeficiente de escoamento da bacia.

No estudo da Ferreira Lemos, Lda. assume-se C=0.5; I a intensidade da precipitação em m/s e A a área da bacia em m2. A intensidade da precipitação é calculada pela designada curva de probabilidades udométricas recomendada pelo Regulamento Geral dos Sistemas Públicos e Prediais de Distribuição de Água e Drenagem de Águas Residuais e Pluviais:

$$
I = at^b \tag{2}
$$

em que I representa a intensidade de precipitação em mm/h; t o tempo da chuvada em minutos e a e b são parâmetros dependentes da região em estudo.

Para o concelho de Torre de Moncorvo,

$$
a = 240 \times (1.505 - T^{0.27})
$$
 (3a)

$$
b=1.424 \times T^{0.012} - 2.013\tag{3b}
$$

em que T representa o período de retorno da chuvada.

O estudo da Ferreira Lemos, Lda., calcula caudais de ponta para diversas durações de chuvadas, compreendidas entre o tempo de concentração da bacia (t<sub>c</sub>) e 2.5×t<sub>c</sub>.

O tempo de concentração de uma bacia, correspondente ao instante a partir do qual o volume de água que atravessa a secção em estudo provém de todos os pontos da respectiva bacia de alimentação, foi calculado pela expressão de Themez:

$$
t_c = 0.3 \times \left(\frac{L}{J^{0.25}}\right)^{0.70} \tag{4}
$$

em que L representa o comprimento da linha de água principal em km e J o declive médio da linha de água principal.

# **4. Método Racional no ArcMap/ArcHydro**

Para a implementação do método racional foi utilizada uma aplicação informática que opera como módulo do software ArcMap (ESRI, 2006), designada ArcHydro (ESRI, 2009; disponível em http://support.esri.com).

O procedimento inclui uma primeira fase em que são delineadas bacias hidrográficas e uma segunda fase em que são calculados os seus caudais de cheia.

A delimitação das bacias hidrográficas efectuada na primeira fase tomou em consideração a ordem do curso de água, de acordo com a classificação de Strahler (1957). Nesse contexto, foram delineadas bacias de ordem 1 (elementares) e bacias de ordem 2 (resultantes da integração de bacias de ordem 1).

Na delimitação das bacias de ordem 1 assumiu-se arbitrariamente que a área média das mesmas não seria inferior ao percentil 25 das barragens destinadas à rega, ou seja 9 km2, Quadro 1. As bacias de ordem 2 são naturalmente maiores.

O fluxograma geral utilizado no cálculo dos caudais de cheia afluentes às bacias de ordem 1 e 2 é apresentado na Figura 5, sendo o método descrito nos parágrafos seguintes.

O dado de entrada no fluxograma é o Modelo Digital do Terreno (DEM). Aplicando a esta representação do relevo um conjunto de funções do módulo Terrain Processing do ArcHydro obtém-se um conjunto de pontos (shapefile) genericamente designados DrainagePoint e que engloba os pontos iniciais de cada segmento da rede de drenagem (inlets), os respectivos pontos finais (outlets) e os pontos de confluência com outros segmentos.

O passo seguinte consiste em associar cada ponto à sua ordem de Strahler. Para isso executa-se em primeiro lugar a função Stream Order do módulo Spatial Analyst Tools e sub-módulo Hydrology do ArcMap/ArcToolBox, a qual recorre à shapefile DrainagePoint e a alguns dos rasters criados durante o processamento do terreno referido no parágrafo anterior (Fdr e Lnk, Figura 5).

Como resultado desta operação obtém-se um raster designado stream\_lnk, composto por segmentos de linha de água, sendo que cada segmento é identificado por um valor correspondente à ordem de Strahler.

De seguida executa-se a função Sample do módulo Spatial Analyst Tools e sub-módulo Extraction do ArcMap/ArcToolBox que analisando a sobreposição entre os pontos da shapefile DrainagePoint e o raster stream\_lnk atribui a ordem de Strahler a cada ponto, gravando-as numa tabela (sample\_streamo).

Por fim executa-se a função Join para ligar a shapefile DrainagePoint à tabela através dos seus atributos OID e RowId, respectivamente. Para que a ordem de Strahler passe a existir como um atributo da shapefile DrainagePoint adiciona-se à mesma uma coluna intitulada Strahler e copiam-se para lá as ordens assinaladas na tabela sample\_streamo, usando para tal a função Field Calculator. De seguida remove-se a ligação estabelecida entre a shapefile e a tabela.

Após ser conseguida a atribuição de uma ordem de Strahler a cada ponto da shapefile DrainagePoint é necessário seleccionar aqueles que correspondem a pontos finais de linhas de água de 1ª e 2ª ordem, sugerindo-se a identificação manual dos mesmos. Os restantes pontos deverão ser eliminados e o resultado gravado numa shapefile, designada, por exemplo, como outlets.

Para poder ser utilizada pelo ArcHydro, a shapefile outlets deverá conter as seguintes colunas: Name (tipo text), Descript (text), Srctype (Long Integer), SnapOn (Long Integer), e BatchDone (Long Integer). O valor inicial da coluna SnapOn deverá ser 1 para todos os pontos mas as restantes colunas não carecem de ser inicializadas. Após criação das 5 colunas submete-se a shapefile outlets à função Batch Watershed Delineation do módulo Watershed Processing do ArcHydro que procede à demarcação das bacias hidrográficas que drenam para cada um dos pontos, gerando a shapefile watersheds.

De seguida identifica-se o curso de água principal de cada bacia utilizando a função Longest Flow Path do mesmo módulo Watershed Processing, que também determina o seu comprimento. E por fim aplica-se a função Construct 3D Line ao resultado da função anterior (shapefile longestflowpath) para que, além do comprimento, se fique a conhecer o declive médio do curso de água principal. O resultado final desta operação é a shapefile 3DLine. Além das shapefiles outlets, watersheds e longestflowpath, as funções mencionadas recorrem também a alguns dos rasters produzidos durante a fase de processamento do terreno, ou ao próprio DEM, Figura 5.

O cálculo dos caudais de cheia associados a cada bacia da shapefile watersheds consegue-se implementando em sequência as Equações 4, 3, 2 e 1 no ArcMap através da função Field Calculator, após se definir qual o período de retorno que se pretende utilizar (usualmente 1000 anos). Porém, antes de se iniciarem as operações é necessário proceder à ligação das shapefiles watersheds e 3DLine, utilizando para tal a função Join, de modo a que os atributos watersheds\_Area, 3DLine\_length e 3DLine\_slp necessários aos referidos cálculos surjam compilados numa única tabela. Também é necessário criar na shapefile watersheds 3 colunas para gravar os resultados da implementação das referidas equações pela função Field Calculator.

# **5. Caudais de Cheia**

Os resultados obtidos relativamente à delimitação das bacias hidrográficas e ao cálculo dos caudais de cheia estão descritos nos Quadros 2 e 3 e ilustrados nas Figuras 6 e 7.

As bacias estudadas por Ferreira Lemos (1999) estão identificadas no Quadro 2 pelos números 39 e 40. Trata-se portanto de bacias de 1ª ordem. No Quadro 4 comparam-se os resultados obtidos naquele e no presente estudo, podendo concluir-se que os mesmos são muito semelhantes. As áreas das bacias de primeira ordem rondam 10.7±6.1 km2 enquanto que as de segunda ordem rodam 33.7±22.9 km2.

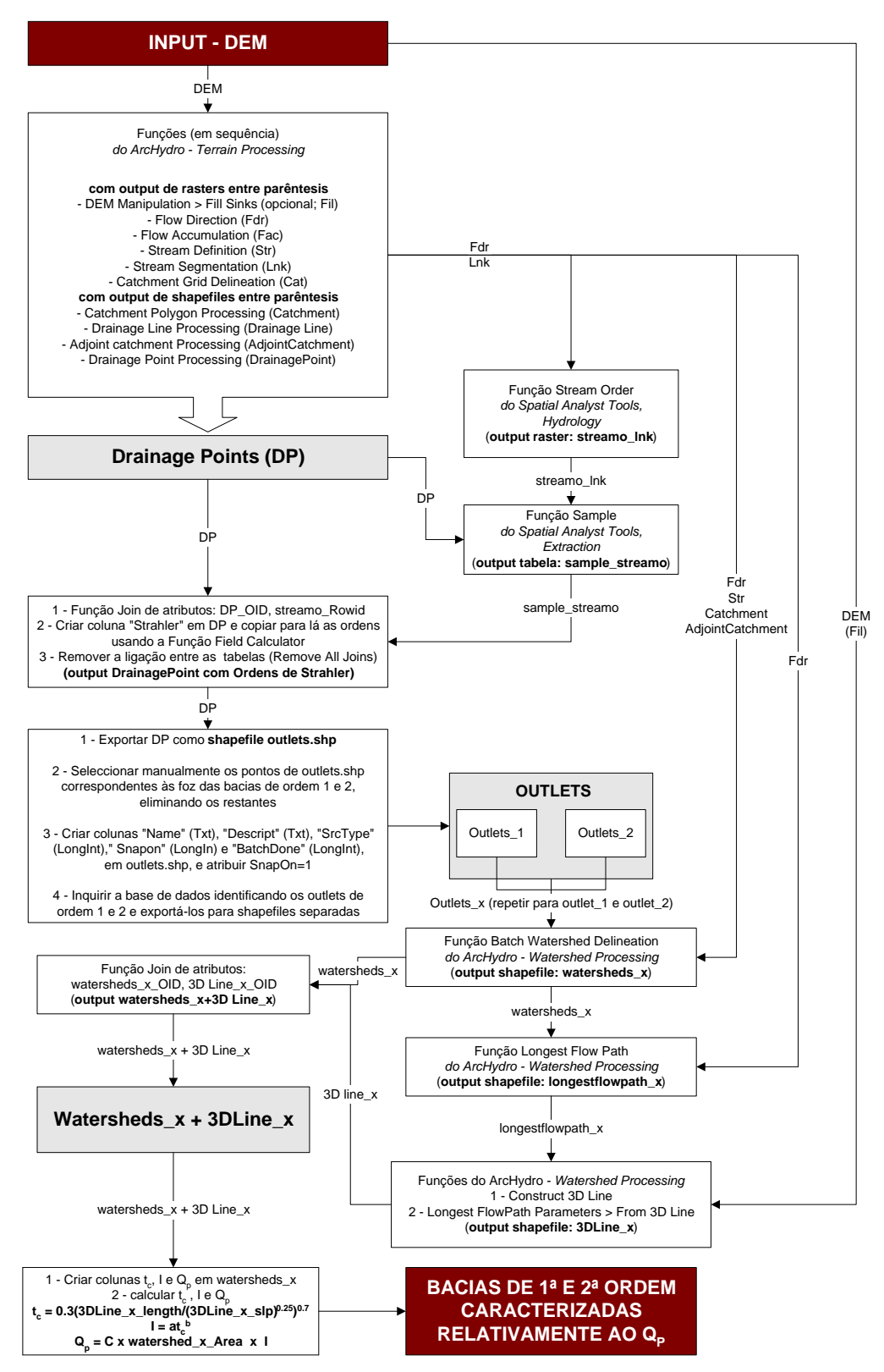

Figura 5. Implementação do cálculo de caudais de cheia a um conjunto de bacias pelo ArcMap/ArcHydro.

Os caudais de cheia calculados pelo Método Racional para um tempo médio da chuvada  $t = t_c$ , para um período de retorno de 1000 anos e assumindo um coeficiente de escoamento constante e igual a 0.5, variam conforme se ilustra nas Figuras 6 e 7, sendo em média de 50.5±22.3 m3/s (bacias de 1ª ordem) e 124.8±63.2 m3/s (bacias de 2ª ordem).

As Figuras 8a e 8b ilustram a relação entre os caudais de ponta dos diversos ribeiros de 1ª ordem e os valores de referência representados no Quadro 1 (percentil 25, mediana e percentil 75) para as barragens de abastecimento e rega, respectivamente. As Figuras 9a e 9b ilustram essa mesma relação para as ribeiras de 2ª ordem.

Quadro 2 – Avaliação hidrológica das bacias de 1ª ordem de Strahler. Nr. - número da bacia, A - área, tc - tempo de concentração, Q<sub>p</sub> – caudal de cheia.

| Nr. | Nome do Curso de Água            | А<br>(km <sup>2</sup> ) | tc<br>(min) | $Q_{p}$<br>$(1000,t_c)$<br>$(m^3/s)$ |
|-----|----------------------------------|-------------------------|-------------|--------------------------------------|
| 1   | Ribeira de São Martinho          | 26.3                    | 174         | 107                                  |
| 2   | Ribeiro da Macieira              | 9.4                     | 130         | 44                                   |
| 3   | Ribeiro das Relvas               | 11.3                    | 116         | 56                                   |
| 4   | Ribeiro do Xedal                 | 5.8                     | 104         | 30                                   |
| 5   | Ribeiro dos Moinhos              | 10.1                    | 140         | 45                                   |
| 6   | Ribeira Grande                   | 15.1                    | 123         | 72                                   |
| 7   | Ribeira Grande                   | 15.0                    | 96          | 81                                   |
| 8   | Ribeiro do Inferno               | 25.6                    | 179         | 103                                  |
| 9   | Sem Nome (Ροτο do Lobo)          | 5.3                     | 85          | 30                                   |
| 10  | Ribeira das Arcas                | 23.3                    | 163         | 98                                   |
| 11  | Sem Nome (Larinho)               | 7.3                     | 95          | 39                                   |
| 12  | Ribeiro do Poio                  | 9.7                     | 142         | 43                                   |
| 13  | Sem Nome (Quinta da Granja)      | 11.1                    | 116         | 55                                   |
| 14  | Sem Nome (Quinta do vale da Pia) | 10.6                    | 112         | 53                                   |
| 15  | Ribeira das Latas                | 6.3                     | 97          | 34                                   |
| 16  | Sem Nome (Carvalhal)             | 5.4                     | 80          | 32                                   |
| 17  | Sem Nome (Felgar)                | 6.9                     | 84          | 39                                   |
| 18  | Ribeira dos Cavalos              | 13.6                    | 121         | 66                                   |
| 19  | Sem Nome (Torre de Moncorvo)     | 11.6                    | 131         | 54                                   |
| 20  | Ribeira de Conqueiro             | 5.0                     | 76          | 30                                   |
| 21  | Ribeira de Vilela                | 5.8                     | 95          | 31                                   |
| 22  | Ribeira da Coleja                | 15.7                    | 154         | 68                                   |
| 23  | Ribeira de Mós                   | 12.1                    | 136         | 55                                   |
| 24  | Sem Nome (Lagares)               | 5.6                     | 95          | 30                                   |
| 25  | Sem Nome (Lousa)                 | 6.6                     | 100         | 35                                   |
| 26  | Ribeira da Saúde                 | 5.2                     | 93          | 28                                   |
| 27  | Ribeira do Freixo                | 7.3                     | 104         | 37                                   |
| 28  | Ribeira do Trovisco              | 9.8                     | 127         | 46                                   |
| 29  | Ribeira da Salgada               | 8.1                     | 134         | 37                                   |
| 30  | Ribeira do Muro                  | 5.1                     | 94          | 28                                   |
| 31  | Ribeira do Souto                 | 9.8                     | 124         | 47                                   |
| 32  | Ribeira dos Zebos                | 6.9                     | 116         | 34                                   |
| 33  | Canadas da Boavista e Maninhos   | 30.5                    | 203         | 116                                  |
| 34  | Sem Nome (Vale do Nedeo)         | 8.8                     | 128         | 41                                   |
| 35  | Sem Nome (Vale das Vinhas)       | 8.0                     | 102         | 41                                   |
| 36  | Ribeira do Ferronho              | 14.9                    | 133         | 69                                   |
| 37  | Ribeira da Cegadonha             | 6.5                     | 115         | 32                                   |
| 38  | Ribeira do Poio                  | 6.2                     | 95          | 34                                   |
| 39  | Ribeira das Olgas                | 9.6                     | 120         | 47                                   |
| 40  | Ribeira do Arroio                | 17.5                    | 146         | 77                                   |
| 41  | Ribeira de Urros                 | 10.0                    | 128         | 47                                   |
| 42  | Ribeiro do Candedo               | 10.1                    | 121         | 49                                   |
| 43  | Ribeiro das Fornas               | 6.1                     | 82          | 35                                   |
|     | Média                            | 10.7                    | 118.7       | 50.5                                 |
|     | Desvio Padrão                    | 6.0                     | 27.5        | 22.3                                 |

Relativamente às bacias de 1ª ordem verifica-se que a grande maioria apresenta caudais de ponta inferiores ao percentil 25 quer dos aproveitamentos para abastecimento (76 m<sup>3</sup>/s) quer dos aproveitamentos para rega (71 m<sup>3</sup>/s), com a excepção das ribeiras da Canada da Boavista e Maninhos (116 m3/s), São Martinho (107 m3/s), Inferno (103 m3/s), Arcas (98 m3/s), Grande (81 e 71 m3/s) e Arroio (77 m3/s).

As bacias estudadas por Ferreira Lemos (1999) situam-se nas posições 6 e 19 relativamente ao conjunto das bacias estudadas no presente estudo, considerando os seus caudais de ponta (77 e 47 m<sup>3</sup>/s, respectivamente).

As bacias de 2ª ordem apresentam caudais de ponta muito próximos ou superiores aos percentis 25 dos aproveitamentos para abastecimento ou rega, sendo que algumas das ribeiras superam inclusivamente os valores das medianas desses aproveitamentos, que são de 147 e 206 m3/s, respectivamente, Quadro 1. Em relação aos aproveitamentos para abastecimento, as ribeiras com caudais de ponta superiores ao valor mediano padrão são: Arroio (262 m3/s), Mondego (220 m3/s), Aguiar (213 m3/s), Coleja (202 m3/s), Santa Marinha (188 m3/s) e Grande (170 m3/s). Se considerarmos as barragens para rega, verificamos que somente as ribeiras do Arroio, Mondego e Aguiar superam o caudal de ponta mediano normalmente associado a este tipo de aproveitamentos.

As bacias de 1ª e 2ª ordem delimitadas no interior e vizinhança do concelho de Torre de Moncorvo apresentam caudais de ponta muito aquém dos percentis 75 dos aproveitamentos para abastecimento ou rega.

Quadro 3. Avaliação hidrológica das bacias de 2ª ordem de Strahler. Nr. – número da bacia, A – área,  $t_c$  – tempo de concentração, Q<sub>p</sub> – caudal de cheia.

| Nr             | Nome do Curso de Água          | A<br>(km <sup>2</sup> ) | $t_c$<br>(min) | $Q_{p}$<br>$(1000,t_c)$<br>$(m^3/s)$ |
|----------------|--------------------------------|-------------------------|----------------|--------------------------------------|
| 1              | Ribeira do Vale de Roios       | 22.4                    | 177            | 90                                   |
| $\overline{2}$ | Ribeira do Arco                | 17.2                    | 172            | 70                                   |
| 3              | Ribeira Grande                 | 48.1                    | 236            | 170                                  |
| 4              | Ribeira do Pido                | 24.7                    | 139            | 111                                  |
| 5              | Ribeiro do Xedal               | 18.9                    | 126            | 89                                   |
| 6              | Ribeira do Mondego             | 60.5                    | 221            | 220                                  |
| 7              | Ribeira das Latas              | 17.0                    | 118            | 83                                   |
| 8              | Ribeira de Viela               | 16.0                    | 123            | 76                                   |
| 9              | Ribeira do Freixo              | 14.7                    | 131            | 69                                   |
| 10             | Ribeira da Coleja              | 54.3                    | 211            | 202                                  |
| 11             | Ribeira do Porto               | 17.7                    | 144            | 79                                   |
| 12             | Ribeira do Vale da Vila        | 30.1                    | 208            | 112                                  |
| 13             | Ribeira da Salgada             | 15.0                    | 150            | 66                                   |
| 14             | Sem Nome (Quinta dos Ingleses) | 14.2                    | 132            | 65                                   |
| 15             | Ribeira de Santa Marinha       | 54.4                    | 248            | 188                                  |
| 16             | Ribeira do Arroio              | 91.6                    | 370            | 262                                  |
| 17             | Ribeira do Candedo             | 17.9                    | 139            | 81                                   |
| 18             | Ribeira de Aguiar              | 71.3                    | 338            | 213                                  |
|                | Média                          | 33.7                    | 188.0          | 124.8                                |
|                | Desvio Padrão                  | 22.9                    | 71.3           | 63.2                                 |

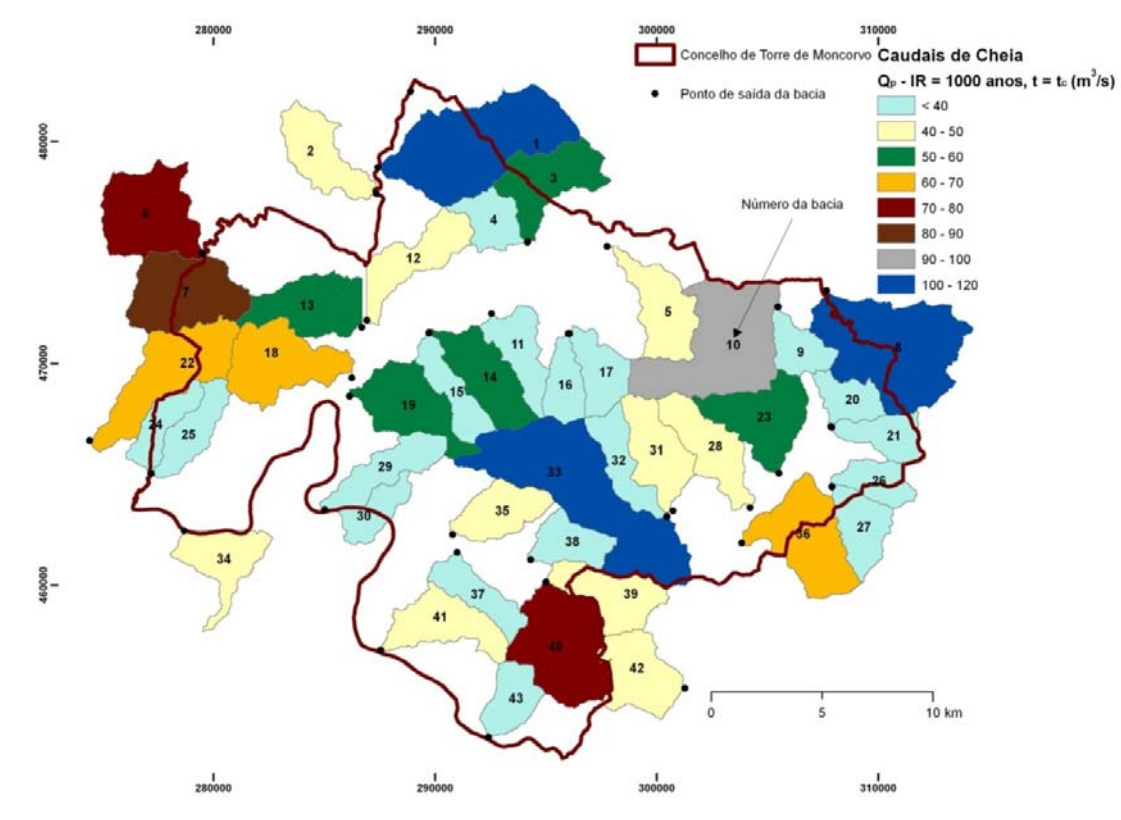

Figura 6. Caudais de cheia calculados pelo método racional (CIA) para um período de retorno IR = 1000 anos e um tempo de chuvada (t) igual ao tempo de concentração das bacias (tc). Representam-se as bacias de ordem 1. O número de cada bacia está de acordo com o código Nr do Quadro 2.

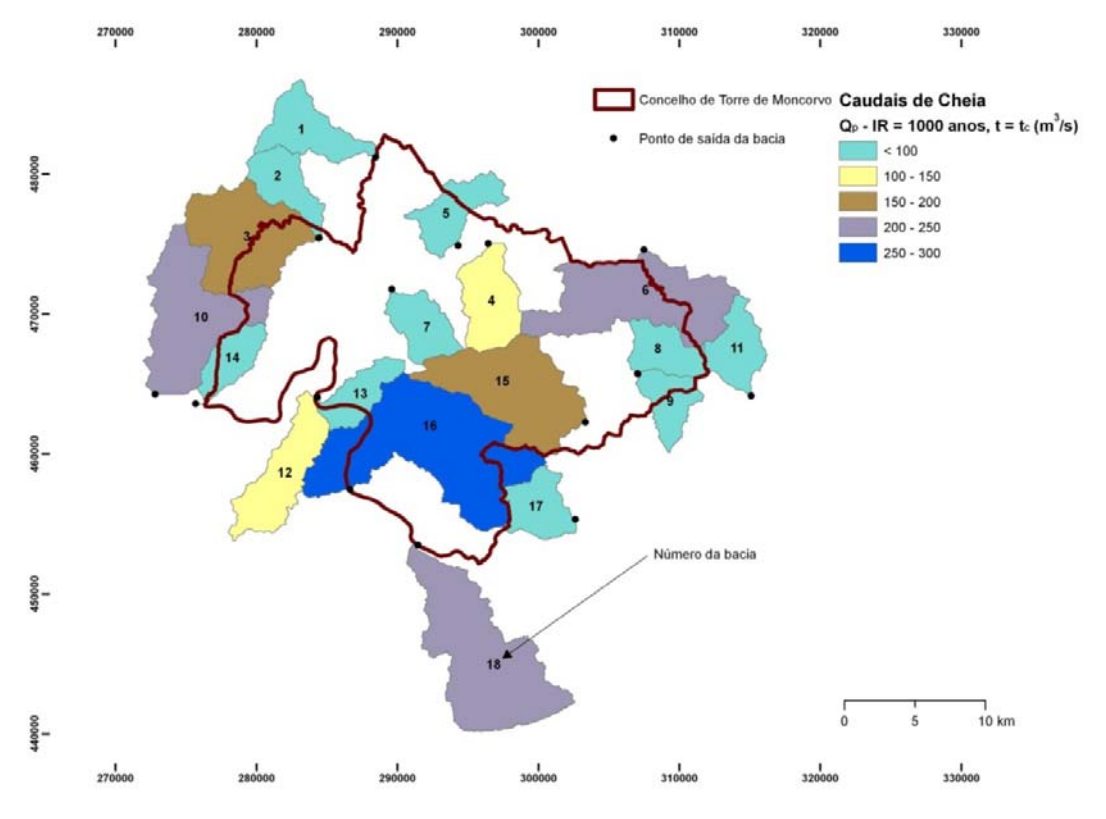

Figura 7. Caudais de cheia calculados pelo método racional (CIA) para um período de retorno IR = 1000 anos e um tempo de chuvada (t) igual ao tempo de concentração das bacias (tc). Representam-se as bacias de ordem 2. O número de cada bacia está de acordo com o código Nr do Quadro 3.

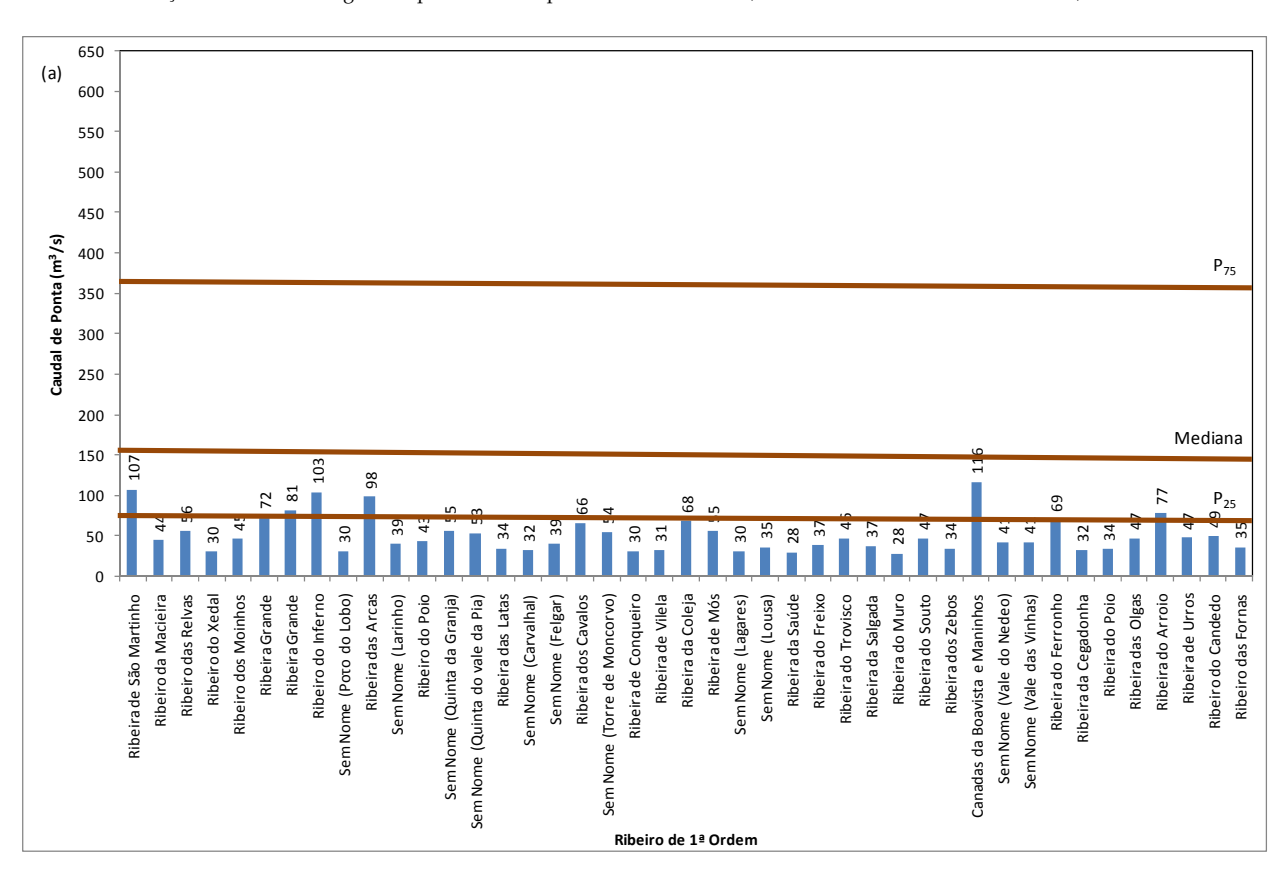

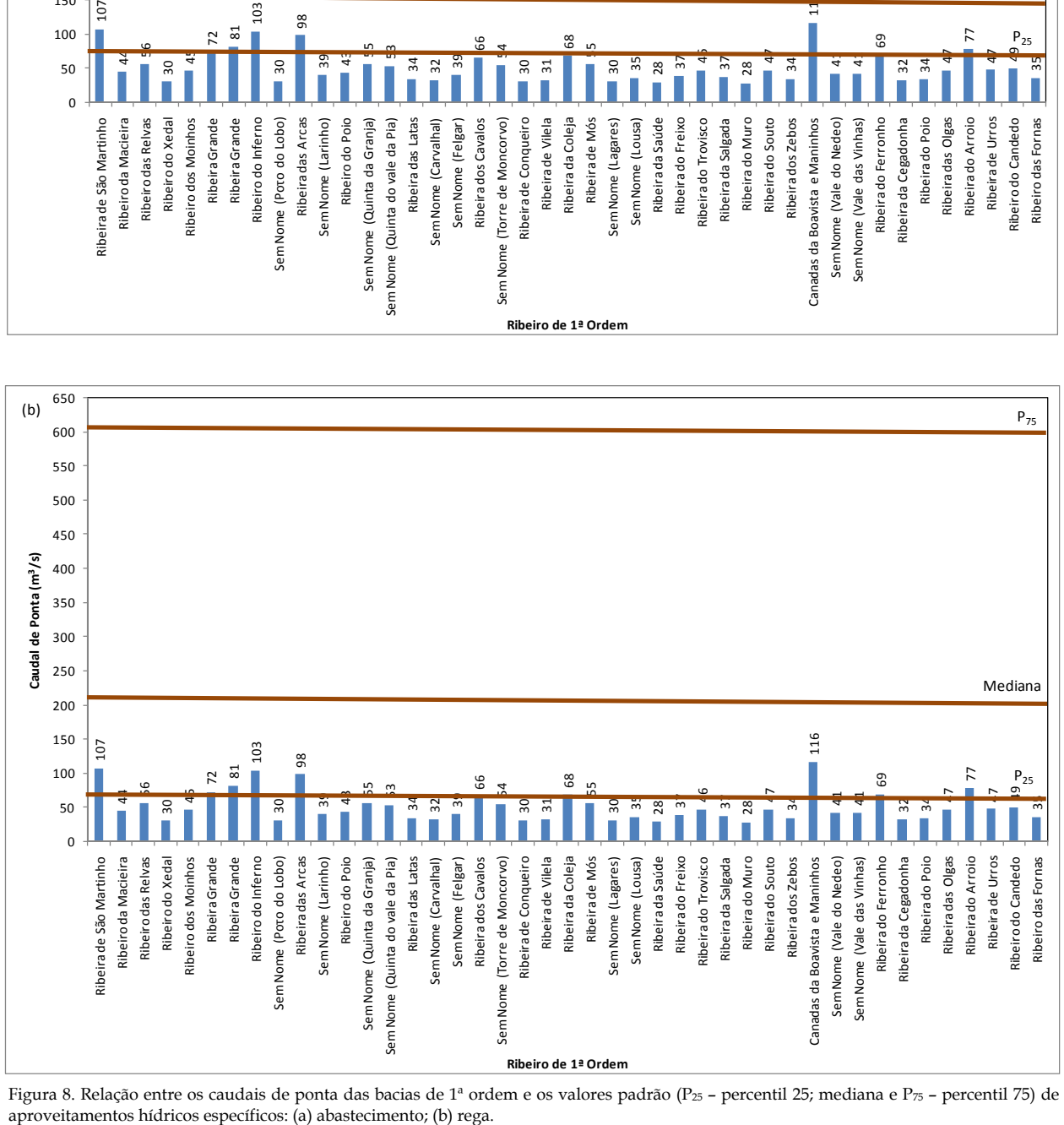

Figura 8. Relação entre os caudais de ponta das bacias de 1ª ordem e os valores padrão (P25 – percentil 25; mediana e P $\pi$  – percentil 75) de

#### Caracterização de Bacias Hidrográficas para Fins de Aproveitamento Hídrico, no Concelho de Torre de Moncorvo, Utilizando SIG

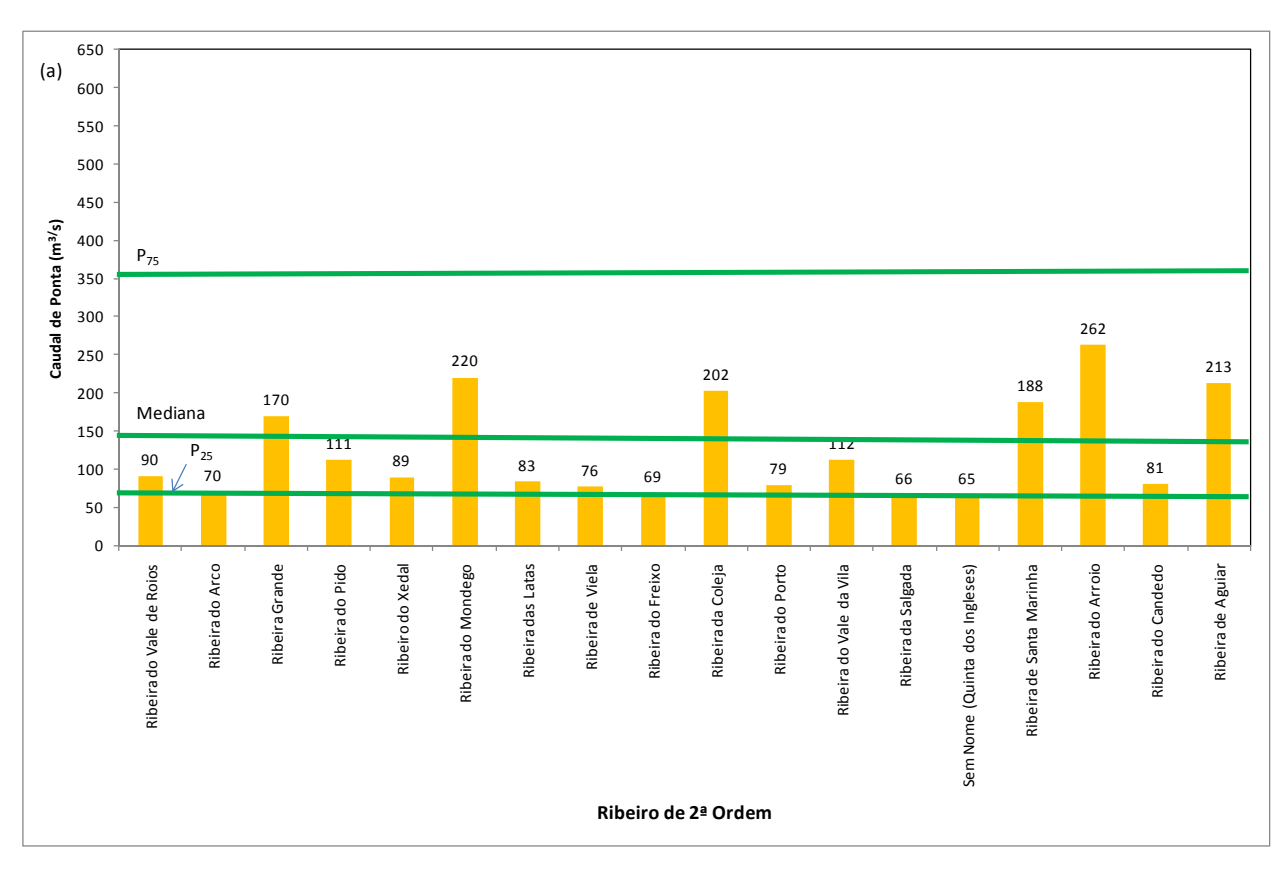

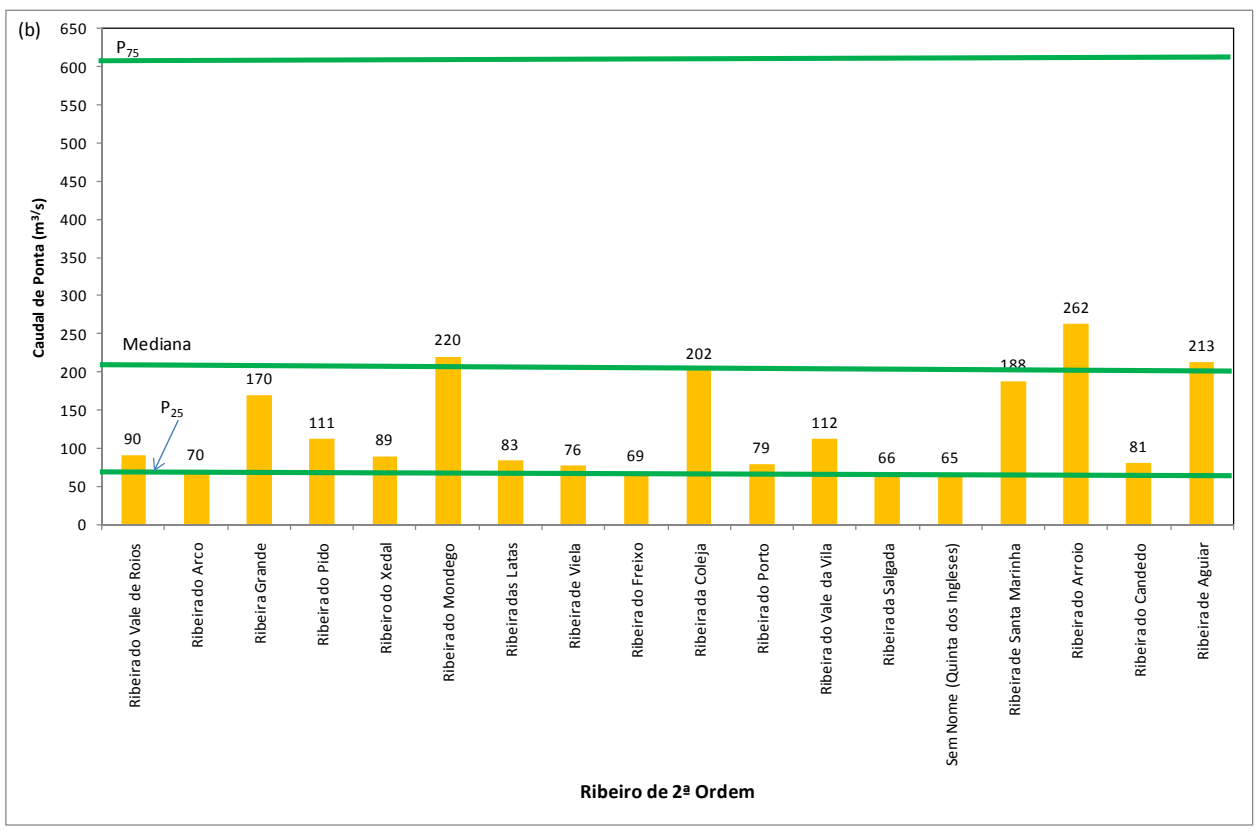

Figura 9. Relação entre os caudais de ponta das bacias de 2ª ordem e os valores padrão (P25 – percentil 25; mediana e P75 – percentil 75) de aproveitamentos hídricos específicos: (a) abastecimento; (b) rega.

Quadro 4. Comparação entre os resultados obtidos por Ferreira Lemos (1999) (estudo (a)) e pelo presente estudo (estudo (b)), relativamente aos caudais de ponta  $(Q_p)$  calculados para tempos médios de chuvada  $t = t_c e t = 2.5t_c$ .

| Ribeiro                 | Olgas |                | Arroio |                |  |
|-------------------------|-------|----------------|--------|----------------|--|
| Estudo                  | (a)   | (b)            | (a)    | (b)            |  |
| Designação da bacia     | Α     | $n^{\circ}$ 39 | в      | $n^{\circ} 40$ |  |
| Área (km <sup>2</sup> ) | 9.5   | 9.6            | 17.2   | 17.5           |  |
| $Q_p - t_c (m^3/s)$     | 46    | 47             | 84     | 77             |  |
| $Q_p - 2.5t_c (m^3/s)$  | 30    | 30             | 55     | 50             |  |

### **6. Conclusões**

A Ferreira Lemos, Lda., em 1999, utilizou o Método Racional com o objectivo de avaliar a potencialidade das ribeiras das Olgas e do Arroio, localizadas no concelho de Torre de Moncorvo, para o fim do abastecimento público de água.

Estudo idêntico foi realizado no presente artigo, tendo o mesmo produzido resultados muito semelhantes aos da Ferreira Lemos, Lda.

A avaliação do potencial hidrológico do concelho de Torre de Moncorvo, conduzido no presente artigo, estendeu-se a um conjunto de bacias de pequena (1ª ordem) e média (2ª ordem) dimensão localizadas no interior e vizinhança próxima do concelho. Relativamente às bacias de 1ª ordem, verificou-se que a grande maioria apresenta caudais de ponta inferiores ao percentil 25 quer dos aproveitamentos para abastecimento (76 m $3/s$ ) quer dos aproveitamentos para rega (71 m3/s). As bacias de 2ª ordem apresentaram caudais de ponta muito próximos ou superiores aos percentis 25 dos aproveitamentos para abastecimento ou rega. Algumas das ribeiras superaram os valores das medianas desses aproveitamentos, que são de 147 e 206  $m^3/s$ .

Em relação aos aproveitamentos para abastecimento, as ribeiras com caudais de ponta superiores ao valor mediano padrão são: Arroio, Mondego, Aguiar, Coleja, Santa Marinha e Grande. Relativamente às barragens para rega, verificamos que somente as ribeiras do Arroio, Mondego e Aguiar superam o caudal de ponta mediano.

As bacias de 1ª e 2ª ordem delimitadas no interior e na vizinhança do concelho de Torre de Moncorvo apresentam caudais de ponta muito aquém dos percentis 75 dos aproveitamentos para abastecimento ou rega.

As bacias estudadas pela Ferreira Lemos, Lda. situam-se nas posições 6 e 19 relativamente ao conjunto das bacias estudadas no presente estudo, considerando os seus caudais de ponta (77 e 47 m3/s, respectivamente).

#### **Referências**

- ESRI (2006). ArcMap (version 9.2). New York St., Redlands, USA, 131p.
- ESRI (2009). ArcHydro Tools Tutorial (version 1.3). New York St., Redlands, USA, 131p.
- Ferreira Lemos Engenharia, Lda. (1999). Barragem das Olgas. Projecto de Execução. Volume 3: Estudos Hidrológicos e Hidráulicos. Dono da Obra: Câmara Municipal de Torre de Moncorvo.
- http://cnpgb.inag.pt/gr\_barragens/gbportugal. Instituto da Água
- http://scrif.igeo.pt. Instituto Geográfico Português: Rede de Informação de Sistemas de Emergência.
- http://snirh.pt/. Instituto da Água: Sistema Nacional de Informação de Recursos Hídricos.
- http://support.esri.com